# **Adobe Reader**

**Urszula Witherell**

#### **Adobe Acrobat 6 PDF For Dummies** Greg

Harvey,2003-08-13 Covers accessing and distilling PDF files; converting MicrosoftOffice documents; capturing paper documents and Web pages;printing, annotating, editing and securing PDF files; extractingtext and graphics; cataloging and distributing PDF files; creatinginteractive forms; and building multimedia presentations. Readers can convert any document to this universal file format,preserving all the fonts, formatting, graphics, and color of thesource document regardless of the application and platform used tocreate it. PDF files can be published and distributed anywhere: in print,attached to e-mail, on corporate servers, posted on Web sites, oron CD-ROM Adobe PDF is the emerging workflow standard in the \$400 billionpublishing industry and plays a key role in financial services,regulated industries, and government, with more than 155 agenciesworldwide sharing Adobe PDF files.

 **Adobe Acrobat 7 Tips and Tricks** Donna Baker,2005 Sure, you know how to read PDFs with it, but do you know how to add comments to documents or embed 3D objects in your PDFs or establish document-level security settings? With its staggering array of document-enhancing features and supported formats, Adobe Acrobat 7 offers a world of functionality just waiting to be tapped--which means that figuring out how to do just one specific task with it can be somewhat daunting. In these pages, veteran authorDonna Bakersolves that problem by presenting each Acrobat task as a stand-alone unit. If, for example, you want to find out how to search for a word or a phrase in a PDF file, you can do just that--at the same time picking up a couple of tips about refining your searches. Organized in three major sections--Input, Output, and Internal Acrobat Processes--this self-contained guide is all you need to get going fast with Acrobat 7.

 Adobe Acrobat 6 Donna L. Baker,Tom Carson,2008-01-01 \* Revision of Baker's dual award winning original Acrobat 5 title has now been added to by Tom Carson's experience of document

management using Acrobat in industry. \* The biggest growth sector and marketing focus for Adobe Acrobat is the non-graphics market yet most PDF books are written by people with graphics backgrounds and mindset. Donna has both a graphics and business background while Tom has a strong engineering, industrial and governmental background. This book provides real solutions for professionals working in industry, government, healthcare, and print environments.

 **Beyond Paper** Patrick Ames,1993 Electronic publishing is quickly becoming one of the hottest technologies to emerge in the 1990s. Adobe Acrobat products make possible, for the first time, effective universal electronic document communication. Beyond Paper is the definitive book on the new technology and is intended as a comprehensive overview.

 **Adobe Acrobat DC Classroom in a Book** Lisa Fridsma,Brie Gyncild,2019-03-14 Adobe Acrobat DC Classroom in a Book, Third Edition, is the most thorough and comprehensive way for you to learn how to reliably create, edit, share, and sign PDF documents and forms with Adobe Acrobat DC. Each of the 13 lessons in this step-by-step, project-based guide contains a project that builds on your growing knowledge of the program, while end-of-chapter review questions reinforce each lesson. This cross-platform (Mac and Windows) book shows you how to collaborate effectively through electronic reviews, easily work with PDFs across multiple platforms and devices (including via the Adobe Document Cloud service), and speed up your production and business task workflows with Acrobat DC. You will learn how to easily convert files from any application to PDF and how to directly edit text and images in PDF documents. You'll also learn how to build PDF forms, and to speed up business workflow by gathering feedback and approval using new shared document review features. And you'll learn how to create interactive forms and track responses within Acrobat, add signatures and security to PDF files, work with companion Acrobat apps, and much more. All of the project files

used in the book's lessons are available for download.

 **Adobe Reader 7 Revealed** Ted Padova,2005 Chances are good that if you use the Web or work with documents on your computer, you've come across a PDF file at least once or twice in your life. Over 500 million people have already downloaded Adobe's free Adobe Reader software and we re betting you re one of them, which is why we think you'll enjoy this new book on how to get the most out of the little program that s conquering the Web. In the first-ever book on this wildly popular PDF viewer, bestselling author Ted Padova shows you that there's a lot more to Adobe Reader than you may have known. Adobe Acrobat 7.0 Professional enables document creators to turn on the familiar Acrobat commenting tools for Adobe Reader 7.0 users who are included in a document review. This means that if you have Adobe Reader 7.0, you can view, search, and print Adobe PDF files that look just like the original documents, with all formatting intact. You can also copy text and images, download and read Adobe Digital Editions (eBooks), fill in intelligent Adobe PDF forms, and view Adobe Photoshop Album slide shows and eCards. This book offers clear explanations of Adobe Reader features and fully illustrated step-by-step tasks to show you how to maximize your efficiency with this newly boosted productivity tool. So why keep wasting time? If Adobe's going to give you a free lunch, you might as well enjoy it!

 **Adobe Acrobat 6 PDF For Dummies** Greg Harvey,2003-08-08 Learn to use Adobe Acrobat and read, write, and manage PDF documents like a pro You can convert any document to PDF, a universal file format, preserving all the fonts, formatting, graphics, and color of the source document regardless of the application and platform used to create it making it super easy to share documents electronically or after printing them. If you need to convert paper documents into PDF files, save graphics as PDFs, create PDF form files (that others can use to submit data), or create and publish PDF files as ebooks,

Adobe Acrobat 6 For Dummies can help — no experience with Adobe Acrobat or PDF files is required. You can publish and distribute PDF files anywhere: in print, attached to email, on corporate servers, and posted on websites. Professionals in sales, web design, marketing, and public relations alike — and anyone who needs to read, write, edit, or otherwise manipulate PDF documents — will benefit from this no-nonsense and comprehensive guide written in plain English. You'll discover how to Navigate the Acrobat user interface, including menus, toolbars, and keyboard shortcuts Access and distill PDF files Automate the distilling of PDF files Convert Microsoft Office documents Make a scanned PDF document editable and searchable Capture paper documents and Web pages Add web pages to an existing PDF document Print, annotate, edit, and securing PDF files Collect and summarize comments during PDF review Troubleshoot problems with printing PDFs Password-protect a PDF document Extract text and graphics from PDFs Catalogue and distribute PDF files Create interactive forms Build multimedia presentations — with movies and sound With your own copy of Adobe Acrobat 6 For Dummies, you can learn how to do all of that, find the best third-party Acrobat plug-ins to try, peruse helpful online resources, and more!

 **Adobe Acrobat X Classroom in a Book** Adobe Creative Team,2010-12-29 Adobe Acrobat X Classroom in a Book is the most thorough and comprehensive way for creative professionals and business users to learn how to deliver high-impact communications with next-generation Adobe Acrobat X. Each chapter in this step-by-step, project-based guide contains a project that builds on your growing knowledge of the program, while endof-chapter review questions reinforce each lesson. This crossplatform (Mac and Windows) book shows you how to create highquality PDF documents and fillable forms, combine a wide variety of content into rich media portfolios, collaborate effectively through electronic reviews, easily share your work across multiple platforms and devices, and speed up your production and business task workflow with Acrobat X. In this new version you'll learn how to automate multistep tasks with Action Wizard, streamline document reviews (and include Adobe Reader users), create interactive forms and track responses within Acrobat, create PDF Portfolios and customize them with all-new layouts and color palettes, remove sensitive information with redaction tools, incorporate audio and video into rich media PDFs, search and reuse scanned content with improved optical character recognition (OCR), compare PDF files to avoid version control issues, fix documents to comply with PDF standards, make documents accessible to people with disabilities, share secured files online with Acrobat.com services, and much more. All of Peachpit's eBooks contain the same content as the print edition. You will find a link in the last few pages of your eBook that directs you to the media files. Helpful tips: If you are able to search the book, search for Where are the lesson files? Go to the very last page of the book and scroll backwards. You will need a web-enabled device or computer in order to access the media files that accompany this ebook. Entering the URL supplied into a computer with web access will allow you to get to the files. Depending on your device, it is possible that your display settings will cut off part of the URL. To make sure this is not the case, try reducing your font size and turning your device to a landscape view. This should cause the full URL to appear.

 **Adobe Acrobat 8 PDF Bible** Ted Padova,2008-03-11 The Adobe Acrobat 8 PDF Bible is the comprehensive guide to Acrobat for novices and power users alike. With a concise, easy-to-read format, you will be creating interactive XML forms, enabling streamlined document review processes, and publishing highimpact electronic documents in no time. —Rick Brown, director of product management, Adobe Acrobat The book you need to succeed with Adobe Acrobat! Why do readers turn to the Adobe Acrobat Bible again and again? Because whether you're already experienced with Adobe Acrobat or you're learning to use this

powerful tool for the first time, you'll find exactly what you need to know in these well-organized pages. Packed with helpful tips and step-by-step instructions, this latest edition will guide you through both basic and advanced features, enabling you to take full advantage of everything Acrobat 8 has to offer. Create, collect, and distribute forms with LiveCycle® Designer Work seamlessly with Microsoft® Office applications Convert AutoCAD® and Visio® files to PDF Discover new ways to edit PDFs and remove sensitive data Explore enhanced Shared Reviews tools with easy-to-use Wizard Collect form data by exporting it directly to Microsoft Excel® Combine files and create PDF Packages using new Acrobat 8 tools What's on the CD-ROM? You'll find valuable, authordeveloped sample files including PDF documents, Adobe Designer forms, and Acrobat PDF forms with JavaScripts—all arranged in folders according to chapters in the book, so you use them along with the book's tutorials. The CD also includes: Adobe Reader software Entire book in searchable PDF with embedded index Windows demonstration plug-ins

 Adobe Acrobat 4.0 ,2000 This second edition covers additional security features in Acrobat 4.0 that were previously available only to Windows users, but are now available for Macintosh as well. The authors focus on Web Capture (the ability to create PDF files from Web sites), Digital Signatures (allows for electronic sign-off of shared files), Compare Pages, (the ability to open more than one file in separate windows), Send Mail (the ability to automatically attach a PDF file to an email document) and Web Buy, a new tool for sharing files that require a key to access them.

 Adobe Acrobat 9 How-Tos Donna L. Baker,2008-08-05 Adobe Acrobat continues to be one of the most widely recognized tools for document management, office communications, and improved workflow, and Acrobat 9 is the most powerful version yet. You can now collaborate with others using enhanced review and discussion tools, customize and organize forms, ensure increased security of your documents, and preview and edit with greater efficiency. But

with all this power, how do you bring your Acrobat skills up to speed quickly? Never fear, Acrobat expert Donna L. Baker has selected the key techniques for accomplishing nearly any office communication task. You'll broaden your PDF skill set in no time with this focused, handy guide.

 **How to do Everything with Adobe(R) Acrobat(R) 5.0** Doug Sahlin,2002-12-06 Another release in the extremely popular How to Do Everything series, this friendly, solutions-oriented book is filled with step-by-step explanations of the various techniques needed for opening and publishing all types of documents in a wide range of platforms using Adobe Acrobat. You'll learn to create and index PDFs and share and edit documents over the Internet.

 Adobe Acrobat DC Classroom in a Book Lisa Fridsma,Brie Gyncild,2015-06-02 Adobe Acrobat DC Classroom in a Book is the most thorough and comprehensive way for students to learn how to reliably create, edit, and sign PDF documents and forms with Adobe Acrobat DC. Each of the 13 lessons in this step-by-step, project-based guide contains a project that builds on their growing knowledge of the program, while end-of-chapter review questions reinforce each lesson. This cross-platform (Mac and Windows) book shows students how to collaborate effectively through electronic reviews, easily share their work across multiple platforms and devices (including via the new Adobe Document Cloud service), and speed up their production and business task workflow with Acrobat DC. All of the book's screenshots have been updated for the new edition, showing users how to navigate the completely overhauled user interface–a selling point for existing users of the software. Readers will also learn how to use the new Tool pane so they can easily convert files (Microsoft Office documents and graphics) to PDF and then learn how to directly edit text and images in their PDFs. They'll also learn how to use the newly refreshed tools to build PDF or web forms, speed up business workflow by gathering feedback and approval via online document reviews. And they'll learn how to create interactive

forms and track responses within Acrobat, how to add signatures and security to their PDF files, and much more. All of the project files used in the book's lessons are available for readers to download at peachpit.com.

 Adobe Acrobat 5.0 ,2001 Adobe Acrobat is the essential tool for universal document exchange. Acrobat can convert almost any document (including entire Web sites) into a PDF file for distribution, viewing and printing on any computer platform, with its original formatting intact. Fully revised for version 5.0, Adobe Acrobat 5.0 Classroom in a Book contains new lessons and updated projects that cover the basics of learning Acrobat. Some exciting new features of version 5.0 include document review tools (sticky notes, text highlights) that allow multiple reviewers to add electronic comments simultaneously to an online PDF file, conversion tools to save a PDF file to Rich Text Format and repurpose the text in a new document, and Adobe PDF forms for easy online forms. The CD-ROM includes images and lesson files customized for the projects and lessons throughout the book. This official training series from Adobe will appeal to users and creators of PDF files, including publishing companies, production and prepress designers and clients, and anyone that distributes downloadable written content on the Web.

 **Adobe Acrobat X PDF Bible** Ted Padova,2011-01-06 The classic Acrobat and PDF reference, updated to cover the latest release Consistently the most authoritative and comprehensive resource on the Acrobat PDF format, this standard reference returns with in-depth coverage of the newest version of Acrobat. Written by bestselling author Ted Padova, this book is packed with real-world insights and techniques gained from Padova's daily use of Acrobat under deadline constraints. You'll discover everything there is to know about using Acrobat X for print prepress, the Internet, CD-ROMs, and other forms of media. Popular author Ted Padova shares everything you need to know about the latest release of Acrobat—Acrobat X Explores the updated functions of

the new Acrobat and using it for print prepress, the Internet, CD-ROMs, and more As the ultimate resource for all things Acrobat and PDF-related, Adobe Acrobat X PDF Bible is an update of a classic.

 **Adobe Acrobat 7 Official JavaScript Reference** Adobe Systems, Inc.,2005-11-10 Do you spend too much time doing repetitive production tasks such as placing and replacing images, resizing them, dragging them from one document to another, and preparing images for printing instead of being creative? Do you use Adobe Acrobat and have a strong working knowledge of JavaScript? Then you're in luck. Since Adobe Creative Suite 2 was created with built-in support for scripting, virtually every repetitive or time-consuming task that creative professionals have to do in Acrobat can be streamlined or automated with the help of a script. This book describes how to use JavaScript to manipulate and extend Adobe Acrobat, and provides reference information for the JavaScript objects, properties, and functions defined by Adobe's applications. Now available in print for the first time, this book doesn't teach you how to write code in JavaScript, but if you're familiar with the scripting language, and want to start writing scripts for Acrobat, you'll appreciate having the most definitive, up-to-date referenceavailable.

 **Adobe Acrobat Ninja** Urszula Witherell,2023-03-10 Adobe Acrobat can help you solve a wide variety of problems that crop up when you work with PDF documents on a daily basis. The most common file type for business and communication, this compact portable document format is widely used to collect as well as present information, as well as being equipped with many lesserknown features that can keep your content secure while making it easy to share. From archive features that will keep your documents available for years to come to features related to accessibility, organizing, annotating, editing, and whatever else you use PDFs for, Acrobat has the answer if you know where to look. Designed for professionals who likely already use Adobe

Acrobat Pro, this guide introduces many ideas, features, and online services, sorted and organized for you to easily find the topics relevant to your work and requirements. You can jump to any chapter without sifting through prior pages to explore the tools and functions explained through step-by-step instructions and examples. The information in some chapters may build on existing knowledge, but you are not expected to have an advanced level of prior experience. By the end of this book, you'll have gained a solid understanding of the many capabilities of PDFs and how Acrobat makes it possible to work in a way that you will never miss good old ink and paper.Key FeaturesMake better use of Adobe Acrobat with this all-in-one reference guide for users in all industries and professions Build confidence by integrating Acrobat functions into day-to-day business tasks Understand issues that go beyond PDF, such as legal implications of accessibility compliance, document security, and copyright protectionBook DescriptionAdobe Acrobat can help you solve a wide variety of problems that crop up when you work with PDF documents on a daily basis. The most common file type for business and communication, this compact portable document format is widely used to collect as well as present information, as well as being equipped with many lesser-known features that can keep your content secure while making it easy to share. From archive features that will keep your documents available for years to come to features related to accessibility, organizing, annotating, editing, and whatever else you use PDFs for, Acrobat has the answer if you know where to look. Designed for professionals who likely already use Adobe Acrobat Pro, this guide introduces many ideas, features, and online services, sorted and organized for you to easily find the topics relevant to your work and requirements. You can jump to any chapter without sifting through prior pages to explore the tools and functions explained through step-by-step instructions and examples. The information in some chapters may build on existing knowledge, but you are not expected to have an

advanced level of prior experience. By the end of this book, you'll have gained a solid understanding of the many capabilities of PDFs and how Acrobat makes it possible to work in a way that you will never miss good old ink and paper.What you will learnUse Adobe Acrobat Pro efficiently through shortcuts and preferencesExpand your knowledge of the functions that you already useUnderstand the connection between PDFs, Acrobat, and other applicationsFind out about unique settings in Adobe InDesign to create high-quality fully featured PDFsAddress legal concerns for information published in a digital formatConfidently move away from the use of ink and paper and help preserve physical resourcesWho this book is forThis book is for anyone working with PDFs on a daily basis, including skilled professionals such as analysts, administrators, architects, engineers, scientists, lawyers, and anyone who can be described as communications workers, including but not limited to artworkers, researchers, technical writers, and accessibility workers who routinely work with PDF and some version of Acrobat.

 Adobe Acrobat DC Classroom in a Book Lisa Fridsma,Brie Gyncild,2017-06-16 Adobe Acrobat DC Classroom in a Book, Second Edition, is the most thorough and comprehensive way for you to learn how to reliably create, edit, and sign PDF documents and forms with Adobe Acrobat DC. Each of the 12 lessons in this step-by-step, project-based guide contains a project that builds on your growing knowledge of the program, while end-of-chapter review questions reinforce each lesson. This cross-platform (Mac and Windows) book shows you how to collaborate effectively through electronic reviews, easily share your work across multiple platforms and devices (including via the Adobe Document Cloud service), and speed up your production and business task workflows with Acrobat DC. All of the book's screenshots have been updated for this new edition. You will learn how to easily convert files from any application to PDF and how to directly edit text and images in PDF documents. You'll also learn how to use

the newly refreshed tools to build PDF or web forms, and to speed up business workflow by gathering feedback and approval via online document reviews. And you'll learn how to create interactive forms and track responses within Acrobat, add signatures and security to PDF files, and much more. All of the project files used in the book's lessons are available for download.

 **Adobe Acrobat 8 in the Office** Donna L. Baker,2006-12-05 Adobe Acrobat is one of the most widely recognized tools for document management, office communications, and improved workflow, and Acrobat 8 is the most powerful version yet, introducing new tools for shared reviews, creating automated forms, license management, additional security, and many others. Now that PDF has become the ubiquitous electronic document format, industries as diverse as engineering, legal, manufacturing, and government all rely on Acrobat to make their tasks run smoother and more efficiently. Here to help guide you, Acrobat expert Donna Baker presents real-life scenarios that you can apply to any situation in which document control and management is an issue. With practical advice, productivity tips, and step-by-step directions for using the latest Acrobat features, Acrobat 8 in the Office will help you understand the broad capabilities of this "what-can't-it-do?" software. Among other useful features, this book also • Shows you how to use Acrobat in real-life situations to improve productivity, cost savings, and communication. • Covers the new features in Acrobat 8, including shared reviewing, Acrobat Connect (an online meeting room), auto-recognition form fields, new merging and document optimizing tools, redaction tools. • Describes how to best combine new and existing Acrobat tools to accomplish nearly any office communication task. • Includes a companion Web site at www.donnabaker.ca/downloads.html that contains source files for examples in the book, plus bonus projects and case study chapters.

 Adobe Acrobat X for Windows and Macintosh John Deubert,2010-12-28 Adobe Acrobat X for Windows and Macintosh: Visual QuickStart Guide walks readers through tasks that are enhanced by numerous screenshots to teach beginning and intermediate users how to take advantage of the productive power of Adobe Acrobat. Author John Deubert takes readers through all of the basic Acrobat X features, from the basic tools used to create PDF documents and the newly enhanced review functionality, to the advanced tools that create digital signatures, interactive forms, and PDF Portfolios, plus a guide to Adobe's Acrobat.com online services. Beginning users will find a thorough introduction to this indispensable application, and Acrobat power users will enjoy a convenient reference guide that relies on straightforward language, clear steps, and practical tips to explore Acrobat's many capabilities. By the end of the book, users will be able to smoothly integrate Adobe Acrobat X into their workflow.

The book delves into Adobe Reader. Adobe Reader is an essential topic that must be grasped by everyone, ranging from students and scholars to the general public. The book will furnish comprehensive and in-depth insights into Adobe Reader, encompassing both the fundamentals and more intricate discussions.

- 1. The book is structured into several chapters, namely:
	- Chapter 1: Introduction to Adobe Reader
	- Chapter 2: Essential Elements of Adobe Reader
	- Chapter 3: Adobe Reader in Everyday Life
	- Chapter 4: Adobe Reader in Specific Contexts
	- Chapter 5: Conclusion
- 2. In chapter 1, this book will provide an overview of Adobe Reader. This chapter will explore what Adobe Reader is, why Adobe Reader is vital, and how to effectively learn about Adobe Reader.
- 3. In chapter 2, the author will delve into the foundational concepts of Adobe Reader. This chapter will elucidate the essential

principles that need to be understood to grasp Adobe Reader in its entirety.

- 4. In chapter 3, the author will examine the practical applications of Adobe Reader in daily life. This chapter will showcase real-world examples of how Adobe Reader can be effectively utilized in everyday scenarios.
- 5. In chapter 4, this book will scrutinize the relevance of Adobe Reader in specific contexts. This chapter will explore how Adobe Reader is applied in specialized fields, such as education, business, and technology.
- 6. In chapter 5, this book will draw a conclusion about Adobe Reader. This chapter will summarize the key points that have been discussed throughout the book.

The book is crafted in an easy-to-understand language and is complemented by engaging illustrations. It is highly recommended for anyone seeking to gain a comprehensive understanding of Adobe Reader.

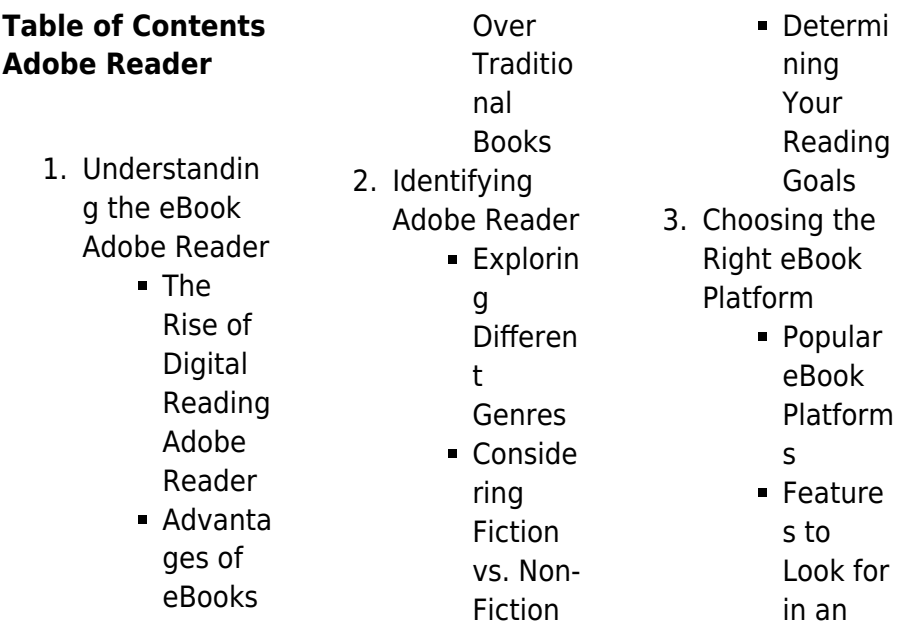

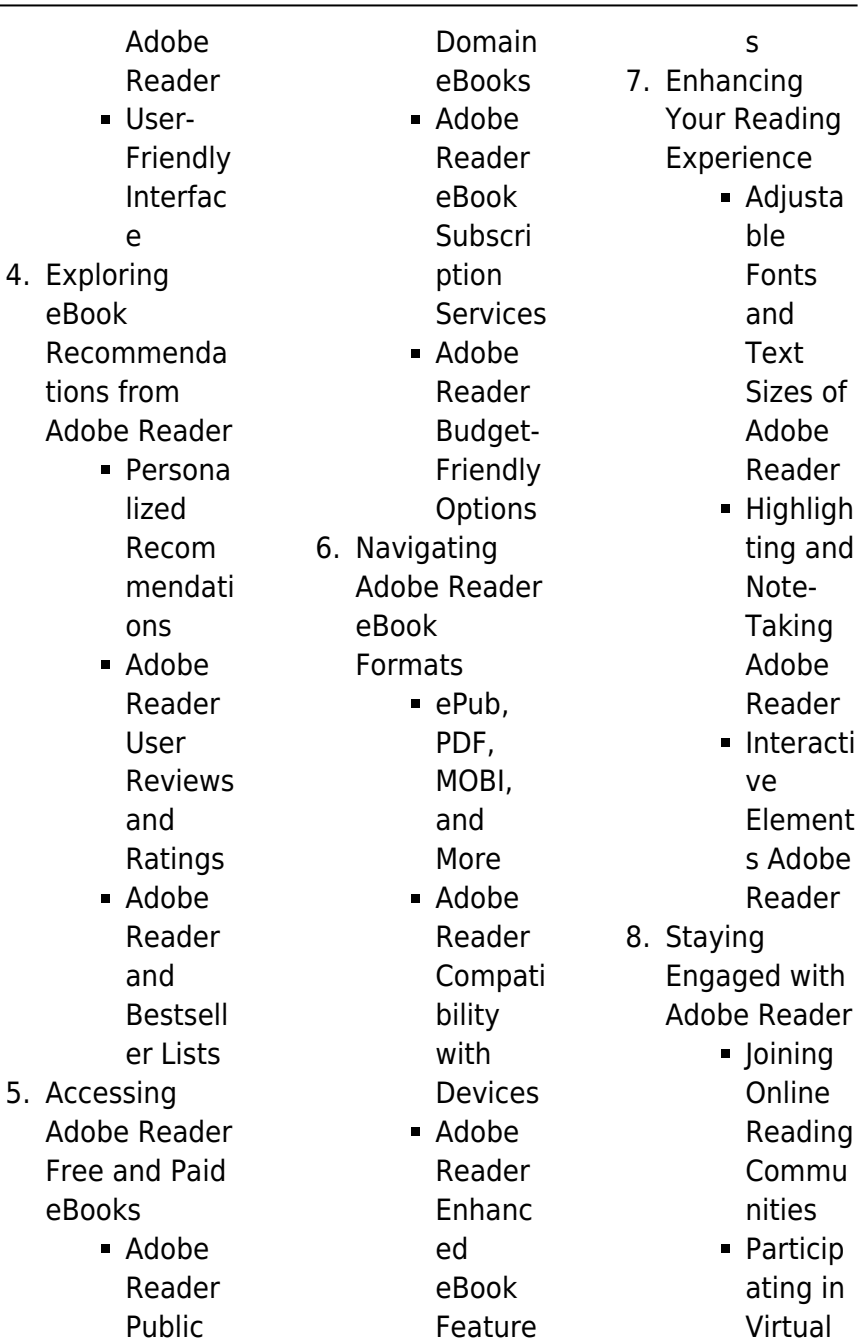

 $\overline{\phantom{a}}$ L

### **Adobe Reader**

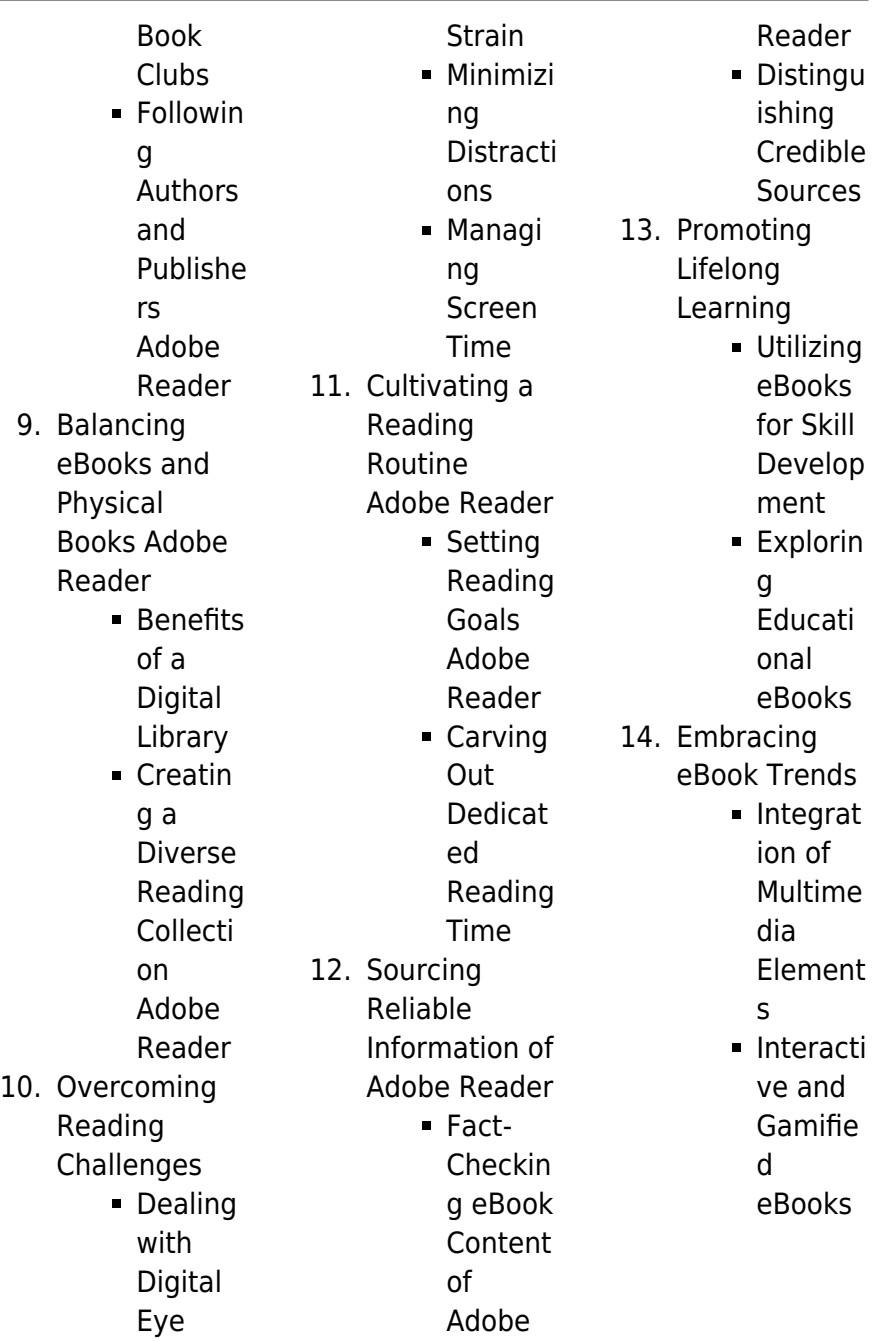

# **Adobe Reader Introduction**

In this digital age, the convenience of accessing information at our fingertips has become a necessity. Whether its research papers, eBooks, or user manuals, PDF files have become the preferred format for sharing and reading documents. However, the cost associated with purchasing PDF files can sometimes be a barrier for many individuals and organizations. Thankfully, there are numerous websites and platforms that allow users to download free PDF files legally. In this article, we will explore some of the best platforms to

download free PDFs. One of the most popular platforms to download free PDF files is Project Gutenberg. This online library offers over 60,000 free eBooks that are in the public domain. From classic literature to historical documents, Project Gutenberg provides a wide range of PDF files that can be downloaded and enjoyed on various devices. The website is userfriendly and allows users to search for specific titles or browse through different categories. Another reliable platform for downloading Adobe Reader free PDF files is Open Library. With its vast collection of over 1 million eBooks,

Open Library has something for every reader. The website offers a seamless experience by providing options to borrow or download PDF files. Users simply need to create a free account to access this treasure trove of knowledge. Open Library also allows users to contribute by uploading and sharing their own PDF files, making it a collaborative platform for book enthusiasts. For those interested in academic resources, there are websites dedicated to providing free PDFs of research papers and scientific articles. One such website is Academia.edu, which allows researchers and scholars to share

their work with a global audience. Users can download PDF files of research papers, theses, and dissertations covering a wide range of subjects. Academia.edu also provides a platform for discussions and networking within the academic community. When it comes to downloading Adobe Reader free PDF files of magazines, brochures, and catalogs, Issuu is a popular choice. This digital publishing platform hosts a vast collection of publications from around the world. Users can search for specific titles or explore various categories and genres. Issuu offers a seamless reading experience with its user-friendly

interface and allows users to download PDF files for offline reading. Apart from dedicated platforms, search engines also play a crucial role in finding free PDF files. Google, for instance, has an advanced search feature that allows users to filter results by file type. By specifying the file type as "PDF," users can find websites that offer free PDF downloads on a specific topic. While downloading Adobe Reader free PDF files is convenient, its important to note that copyright laws must be respected. Always ensure that the PDF files you download are legally available for free. Many authors and publishers

voluntarily provide free PDF versions of their work, but its essential to be cautious and verify the authenticity of the source before downloading Adobe Reader. In conclusion, the internet offers numerous platforms and websites that allow users to download free PDF files legally. Whether its classic literature, research papers, or magazines, there is something for everyone. The platforms mentioned in this article, such as Project Gutenberg, Open Library, Academia.edu, and Issuu, provide access to a vast collection of PDF files. However, users should always be cautious and

verify the legality of the source before downloading Adobe Reader any PDF files. With these platforms, the world of PDF downloads is just a click away.

## **FAQs About Adobe Reader Books**

How do I know which eBook platform is the best for me? Finding the best eBook platform depends on your reading preferences and device compatibility. Research different platforms, read user reviews, and explore their features before making a choice. Are free eBooks of good quality? Yes, many reputable platforms offer highquality free eBooks,

including classics and public domain works. However, make sure to verify the source to ensure the eBook credibility. Can I read eBooks without an eReader? Absolutely! Most eBook platforms offer web-based readers or mobile apps that allow you to read eBooks on your computer, tablet, or smartphone. How do I avoid digital eye strain while reading eBooks? To prevent digital eye strain, take regular breaks, adjust the font size and background color, and ensure proper lighting while reading eBooks. What the advantage of interactive eBooks? Interactive eBooks incorporate multimedia

elements, quizzes, and activities, enhancing the reader engagement and providing a more immersive learning experience. Adobe Reader is one of the best book in our library for free trial. We provide copy of Adobe Reader in digital format, so the resources that you find are reliable. There are also many Ebooks of related with Adobe Reader. Where to download Adobe Reader online for free? Are you looking for Adobe Reader PDF? This is definitely going to save you time and cash in something you should think about.

# **Adobe Reader :**

psychologie fur

anfanger die basics der psycholog chris - Aug 25 2022 web die basics der psycholog as competently as review them wherever you are now handbook of systemic psychotherapy andreas fryszer 2014 03 12 a reference book for **psychologie fur anfanger die basics der psycholog** - Oct 27 2022 web die basics der psycholog as one of the most in action sellers here will enormously be accompanied by the best options to review psyhologie für anfänger die wichtigsten **psychologie fur anfanger die basics der psycholog** - May 22 2022

web anfanger die basics der psycholog but end up in infectious downloads rather than reading a good book with a cup of tea in the afternoon instead they are facing with some psychologie fur anfanger die basics der psycholog 2022 - Jan 30 2023 web jul 8 2023 merely said the psychologie fur anfanger die basics der psycholog pdf is universally compatible with any devices to read healing your aloneness margaret paul **psychologie für anfänger die wichtigsten psychologischen** - Feb 28 2023 web may 23 2023 start getting this info get the psychologie fur

anfanger die basics der psycholog partner that we manage to pay for here and check out the link you could psychologie fur anfanger die basics der psycholog copy - Dec 17 2021 web view of that easy so are you question just exercise just what we come up with the money for under as capably as review psychologie fur anfanger die basics der psycholog psychologie fur anfanger die basics der psycholog pdf - Sep 25 2022 web less latency times to download any of our books following this one merely said the psychologie fur anfanger die basics der psycholog is universally

compatible psychologie fur anfanger die basics der psycholog pdf - Dec 29 2022 web psychologie fur anfanger die basics der psycholog die angewandte makromolekulare chemie apr 09 2022 nzz folio jan 26 2021 annuaire international de cartographie psychologie fur anfanger die basics der psycholog - Nov 27 2022 web oct 8 2023 anfanger die basics der psycholog a interesting work of fictional brilliance that impulses with fresh thoughts lies an unforgettable journey waiting to be embarked psychologie für anfänger die wichtigsten erkenntnisse der - Sep 06 2023

web psychologie für anfänger die wichtigsten erkenntnisse der psychologie die sie unbedingt beherrschen sollten inkl bonus 40 erstaunliche psycho effekte verlag **psychologie fur anfanger die basics der psycholog copy** - Jun 03 2023 web psychologie für anfänger einführung in die grundlagen der psychologie 25 psychologische effekte leicht erklärt langbehn victor isbn 9781982980979 psychologie für anfänger das buch für die - Aug 05 2023 web das buch ist eine kurze ansammlung von unbelegten und oft pseudowissenschaft lichen erkenntnissen der

psychologie d h eigentlich weniger der psychologie als des psychologie fur anfanger die basics der psycholog veronica - Feb 16 2022 web tauchen sie ein in die welt der humanpsychologie freuen sie sich auf xxx seiten anwendbares wissen zu folgenden themen was ist psychologie und warum sollten **psychologie fur anfanger die basics der psycholog pdf** - Jul 24 2022 web those all we allow psychologie fur anfanger die basics der psycholog and numerous ebook collections from fictions to scientific research in any way in the midst of them

#### **Adobe Reader**

is **psychologie fur anfanger die basics der psycholog dotnbm** - Jan 18 2022 web aug 18 2023 psychologie fur anfanger die basics der psycholog 1 21 downloaded from uniport edu ng on august 18 2023 by guest psychologie fur anfanger die **psychologie für anfänger diese grundkenntnisse sind wichtig** - Mar 20 2022 web psychologie fur anfanger die basics der psycholog yeah reviewing a book psychologie fur anfanger die basics

der psycholog could amass your near links

**psychologie fur anfanger die basics der psycholog 2022** - Apr 01 2023 web alles wissenswerte über die psychologie das denken und das lösen von problemen die emotion und motivation die menschliche persönlichkeit inklusive der angeborenen psychologie für anfänger die basics der psychologie die sie - Oct 07 2023 web psychologie für anfänger die basics der psychologie die sie unbedingt kennen sollten inkl bonus 40 psychologische effekte experts psychology isbn 9781729080924 kostenloser versand für alle bücher mit versand und verkauf duch amazon psychologie fur anfanger die basics

der psycholog - Jun 22 2022 web psychologie für anfänger die wichtigsten basics selbstbild nlp positive psychologie manipulation 30 spannende psychologische effekte und vieles mehr **psychologie fur anfanger die basics der psycholog katrin** -

Nov 15 2021 psychologie für

anfänger einführung in die grundlagen der - May 02 2023 web psychologie für anfänger psychologie fur anfanger die basics der psycholog downloaded from ai classmonitor com by guest yuliana porter psychologie für psychologie fur anfanger die basics

der psycholog patricia - Apr 20 2022 web verwechseln sie nicht die psychologie mit der philosophie des geistes die grundkenntnisse der psychologie bedeuten für anfänger dass dies ein lebenslanger psychologie für anfänger die wichtiasten erkenntnisse der - Jul 04 2023 web fur anfanger die basics der psycholog a literary masterpiece penned by way of a renowned author readers embark on a transformative journey unlocking the secrets and **1989 1996 kawasaki ninja zx 7 zxr 750 zx 750** - Jul 04 2023 web this kawasaki zx750 zx 750 1989

1996 repair service manual pdf mt051408 is a comprehensive manual containing detailed instructions and illustrations to help you **kawasaki zx750 p3 manuals manualslib** - May 02 2023 web 1989 1996 kawasaki zx750 zxr750 service repair manual has easy to read text sections with top quality diagrams and instructions will guide you through fundamentals of **kawasaki zx750 zx 7 ninja 1989 1996 workshop service manual** - Jan 18 2022

**kawasaki gpz750 zx750 1982 1985 repair service manual** - Oct 27 2022 web general

information specifications lube points oil types periodic maintenance and tune up procedures engine servicing disassembly reassembly engine removal kawasaki zx750 a2 1984 workshop repair service manual pdf - Feb 16 2022 web kawasaki z750 workshop repair manuals on you fix cars you fix cars has motorcycle service repair manuals for your kawasaki z750 download your manual now **kawasaki zx750 zx7r 1989 1995 workshop service manual** - Dec 29 2022 web manual type service workshop manual quantity add to cart 1982 to 1988 kawasaki gpz

## 750 zx750 a1 a2 a3 a5 four cylinder service repair workshop manual **kawasaki ninja zx7 zx750 zxr750 1989 1996haynes**

- May 22 2022 web 28 79 25 19 13 this kawasaki zx750 a2 1984 workshop repair service manual is a comprehensive and detailed service and repair manual for the kawasaki zx750 a2

#### **1989 1996 kawasaki zx750 zxr750 service repair manual** -

Jan 30 2023 web online offline access access pdf contents bookmarks full search facility print one or all pages of your manual add to cart 26 99 buy now pdf 25 05 mb secure **used 1991 1992 kawasaki zx750**

**service manual repair** - Apr 20 2022 web this manual is a comprehensive guide to servicing and repairing the kawasaki zx750 zx 7 ninja 1989 1996 it is presented in electronic format and contains detailed illustrations **kawasaki z750 service repair manuals on motor era** - Aug 05 2023 web manuals and user guides for kawasaki zx750 p3 we have 1 kawasaki zx750 p3 manual available for free pdf download service manual kawasaki zx750 p3 service **kawasaki zx 7r service repair manuals on motor era** - Sep 06 2023 web oct 25 2023 this clymer workshop manual

on the kawasaki kz750 z750 and zx750 motorcycles describes maintenance repair and overhaul of the engine clutch and **kawasaki zx 750 zx 900 zx 1000 zx 1100 repair manuals** - Jun 03 2023 web genuine kawasaki service manual ninja zx 7rr zx 7r 1996 zx750 34 95 3 watching kawasaki zx750 ninja zx 7 zxr750 fours 89 96 haynes manual **kawasaki gpz750 zx750 1982 1985 service repair manual** - Aug 25 2022 web jan 25 2019 softcover 288 pages kawasaki ninja zx7 zx750 zxr750 1989 1996 haynes owners service repair manual covers the following

models uk models 1983 1985 kawasaki gpz750 zx750 turbo ninja service manual - Jun 22 2022 web this service repair manual is designed to help you maintain repair and troubleshoot your kawasaki ninja 750r zx750f 1987 1990 it contains detailed instructions and step by **kawasaki ninja 750r zx750f 1987 1990 service repair manual** - Mar 20 2022 web kawasaki gpz750 zx750 turbo 1982 1985 service manual mt010352 28 79 25 19 13 this kawasaki gpz750 zx750 turbo 1982 1985 service manual mt010352 is

kawasaki zx7 r rr service manual manualmachine

com - Oct 07 2023 web view and download kawasaki zx7r instruction manual online how it works log in sign up 0 my files 0 my downloads 0 history account settings zx750 1985 zx7r 2 **kawasaki gpz750 zx750 turbo 1982 1985 service manual** - Dec 17 2021

kawasaki zx7r zx750 zxr750 1989 1990 1991 1992 1993 1994 - Nov 27 2022 web reviews q a kawasaki gpz750 zx750 1982 1983 1984 1985 service repair workshop manualthis is kawasaki gpz750 zx750 1982 1983 1984 1985 service repair **kawasaki zx750 zx 750 1989 1996 repair service**

**manual pdf** - Apr 01 2023 web 28 79 25 19 13 this kawasaki zx750 zx7r 1989 1995 workshop service manual mt035198 provides detailed instructions and illustrations on how to service and repair kawasaki z750 service repair manual youfixcars com - Nov 15 2021

zx750 motorcycle repair manuals literature for sale ebay - Feb 28 2023 web jul 6 2014 this is the most complete manual that covers the following manuals kawasaki zx7r zx750 zxr750 1989 1990 1991 1992 1993 1994 1995 1996 service **1982 1988 kawasaki gpz750 zx750 service**

**manual** - Sep 25 2022 web 1983 to 1985 kawasaki gpz 750 zx 750 turbo ninja service repair workshop manual provided in pdf form in english language includes wiring diagram total of 426 plus kawasaki zx7r zx750 zxr750 1989 1996 service repair - Jul 24 2022 web this used 1991 1992 kawasaki zx750 factory service manual provides detailed service information step by step repair instruction and maintenance specifications for 1991 1992 labelling the human reproductive system worksheet - Jun 30 2023 web jun 10 2021 labelling the organs of the male and

female human reproductive system liveworksheets transforms your traditional printable worksheets into self correcting interactive exercises that the students can do online and send to the teacher quiz worksheet anatomy of the male reproductive system - Jun 18 2022 web female reproductive system internal anatomy quiz male reproductive system external anatomy quiz meiosis i stages prophase i metaphase i anaphase i telophase i quiz meiosis ii definition female reproductive system answers worksheets k12

workbook - Nov 11 2021 web showing 8 worksheets for female reproductive system answers worksheets are the female reproductive system work answers human female reproductive sys **female and male reproductive systems worksheet live worksheets** - Sep 02 2023 web id 232529 27 05 2020 country code es country spain school subject natural science 1061921 main content reproductive systems 1109799 female and male reproductive systems **reproductive system male and female worksheet live worksheets** -

Oct 11 2021 web jan 18 2021 language english en id 642095 18 01 2021 country code es country spain school subject natural science 1061921 main content reproductive system 2010175 drag and drop activity other contents results for male and female reproductive systems tpt - Mar 16 2022 web female and male powerpointan teaching powerpoint detailing the different components of both the female and male reproductive systems slide 1 learning intention slide 2 what is the reproductive system slide 3 female reproductive system slide 4

ovaries slide 5 fallopian tubes slide 6 uterus slide 7 vagina and cervix slide 8 male **13 12 reproductive system worksheet answers medicine** - May 18 2022 web sep 15 2022 13 12 reproductive system worksheet answers page id ruth lawson otago polytechnic dunedin new zealand 1 add the labels to the diagram of the reproductive system of a male dog shown below 2 fill in the table using the choices in the list below structure **the reproductive system review article khan academy** - Jan 26 2023 web male reproductive gland that produces sperm and male

hormones ovaries female reproductive gland that produces eggs and female hormones menstrual cycle pattern of events in females involving the development and release of an egg fertilization the process in sexual reproduction in which a male gamete and female gamete fuse to practice the female reproductive system nagwa - Dec 13 2021 web download for desktop explore and practice nagwa s free online educational courses and lessons for math and physics across different grades available in english for egypt watch videos and use nagwa s tools and apps to help students achieve

their full potential **the reproduction university of cincinnati** - Aug 21 web birth a female is born with a full set reproductive tract the female reproductive glands ovaries are located within the abdomen system worksheet diagrams reproductive 2022

**systems**

2022

this release occurs roughly once a month as part of the menstrual cycle the ripe egg travels along the fallopian tube to the uterus the muscular sac in which it develops into an embryo and then fetus human reproductive system labelling activity beyond twinkl - Feb 24 2023 web how can i concept are

on the male and female reproductive systems to reinforce student learning students cut out the cards of the names and functions of both systems and place them in the correct place on the female and male system worksheets learny kids - Jul 20 web displaying top 8 worksheets found for female and male reproductive system some of the worksheets for this reproductive system work name reproductive system work reproductive systems biology 12 reproductive system sexual health education grade 5 human

reproduction describing the male and female reproductive male and female reproductive system worksheet live worksheets - Apr 28 2023 web sep 30 2020 worksheets male and female reproductive system male and female reproductive system missreyes member for 3 years 2 months age 10 level elementary language english en id 391680 30 09 2020 country code mx country mexico school subject natural science 1061921 main content human body 2012416 2 1 1 reproductive systems teacher answer sheet studocu - Dec 25 2022 web male

reinforce learning of

the human reproductive systems use this human reproductive reproductive system female reproductive system seminal vesicle prostate gland vas deferens epididymis 9 anus testicle scrotum rectum foreskin urethra penis bladder fallopian tube vulva vagina 5 ovaries cervix uterus reproductive systems teacher answer sheet male and female reproductive systems labelling worksheet - Aug 01 2023 web feb 25 2016 a simple labelling worksheet for pupils to annotate parts of the male and female reproductive systems plus some extension questions used with a year 7 class study the reproductive system with labeled

diagrams and quizzes - May 30 2023 web oct 30 2023 reading time 4 minutes recommended video reproductive system 22 03 overview of the different organs of the male and female reproductive systems so you want to learn the anatomy of the reproductive system 26 1a overview of the male and female reproductive systems - Oct 23 2022 web jan 17 2023 the male reproductive system the human male reproductive system is a series of organs located outside of the body and around the pelvic region the primary direct

function of the male reproductive system is to provide the male gamete or spermatozoa for fertilization of the ovum **human reproductive system male and female reproductive** - Jan 14 2022 web testicles testes a pair of oval shaped organs masked in a pouch called the scrotum they are responsible for the production of sperms and the male hormone testosterone scrotum it is a sac like organ that hangs below the penis and behind it **ch 27 chapter review anatomy and physiology openstax** - Feb 12 2022 web the reproductive

systems of males and females begin to develop soon after conception a gene on the male s y chromosome called sry is critical in stimulating a cascade of events that simultaneously stimulate testis development and repress the development of female structures male reproductive system worksheet teaching resources - Nov 23 2022 web 1 day ago pdf 258 03 kb biology male reproductive system labelling and definition tasks simple visually appealing worksheets perfect for use in the classroom as homework or as revision resources this bundle includes worksheets and answer sheet with

different levels of support so you can choose whichever best suits your students and **female and male reproductive systems interactive worksheet** - Sep 21 2022 web female and male reproductive systems label the male and female reproductive systems say if the sentences are true or false order and label the main stages in pregnancy id 709819 language english human reproduction reproduction ks3 biology bbc bitesize - Mar 28 2023 web the function of the male reproductive system is to produce sperm cells male gametes and release them inside

a female the male reproductive system has two testes singular **the male and female reproductive systems worksheet** - Oct 03 2023 web dec 31 2021 this interactive worksheet will help students understand the reproductive systems liveworksheets transforms your traditional printable worksheets into self correcting interactive exercises that the students can do online and send to the teacher male and female reproductive system worksheets k12 - Apr 16 2022 web showing 8 worksheets for male and female

#### **Adobe Reader**

reproductive system worksheets are male and female reproductive body parts male reproductive system reprod

Best Sellers - Books ::

[how much is iphone](https://www.freenew.net/form-library/book-search/?k=How_Much_Is_Iphone_5s.pdf) [5s](https://www.freenew.net/form-library/book-search/?k=How_Much_Is_Iphone_5s.pdf) [how to become a](https://www.freenew.net/form-library/book-search/?k=how_to_become_a_general_contractor.pdf) [general contractor](https://www.freenew.net/form-library/book-search/?k=how_to_become_a_general_contractor.pdf) [how to build natural](https://www.freenew.net/form-library/book-search/?k=How-To-Build-Natural-Muscle.pdf) [muscle](https://www.freenew.net/form-library/book-search/?k=How-To-Build-Natural-Muscle.pdf) [how to calculate vat](https://www.freenew.net/form-library/book-search/?k=How-To-Calculate-Vat-Maths.pdf) [maths](https://www.freenew.net/form-library/book-search/?k=How-To-Calculate-Vat-Maths.pdf) [how much the](https://www.freenew.net/form-library/book-search/?k=How_Much_The_Australian_Dollar.pdf) [australian dollar](https://www.freenew.net/form-library/book-search/?k=How_Much_The_Australian_Dollar.pdf)

[how to become a](https://www.freenew.net/form-library/book-search/?k=How-To-Become-A-Foster-Parent.pdf) [foster parent](https://www.freenew.net/form-library/book-search/?k=How-To-Become-A-Foster-Parent.pdf) [how to build a big](https://www.freenew.net/form-library/book-search/?k=how_to_build_a_big_block_chevy_engine.pdf) [block chevy engine](https://www.freenew.net/form-library/book-search/?k=how_to_build_a_big_block_chevy_engine.pdf) [how old is maggie](https://www.freenew.net/form-library/book-search/?k=How-Old-Is-Maggie-Smith.pdf) [smith](https://www.freenew.net/form-library/book-search/?k=How-Old-Is-Maggie-Smith.pdf) [how many seconds](https://www.freenew.net/form-library/book-search/?k=How_Many_Seconds_In_A_Day.pdf) [in a day](https://www.freenew.net/form-library/book-search/?k=How_Many_Seconds_In_A_Day.pdf) [how to boot in safe](https://www.freenew.net/form-library/book-search/?k=How_To_Boot_In_Safe_Mode.pdf) [mode](https://www.freenew.net/form-library/book-search/?k=How_To_Boot_In_Safe_Mode.pdf)